The book was found

# **Visual Basic: Crash Course - The Ultimate Beginner's Course To Learning Visual Basic Programming In Under 12 Hours**

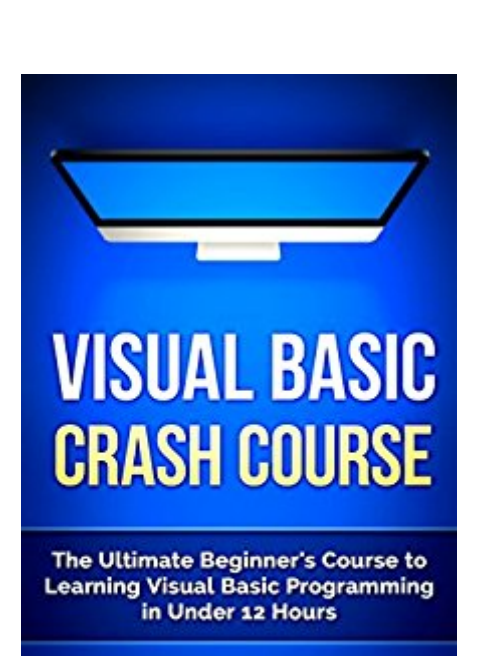

**EPROGRAMY** 

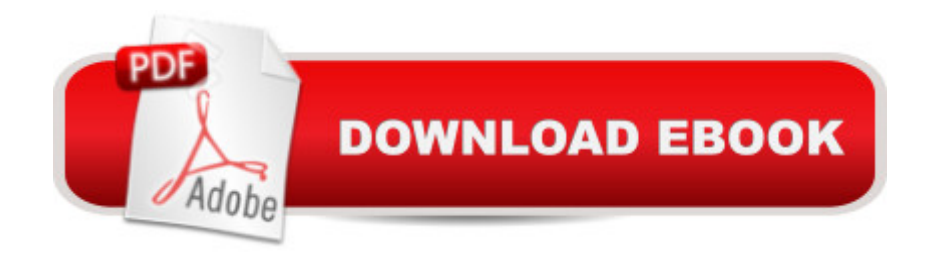

#### **Synopsis**

Are You Ready to Learn Visual Basic Programming FASTER Than You Ever Thought Possible?Welcome to the Ultimate Crash Course on Visual Basic!With Tons of Detailed Step by Step Procedures Inside!Are you ready to unlock the keys to the future? If your answer is a resounding 'YES!', then this crash course on Visual Basic Programming is exactly what you need in your toolkit. In these days of the 3.0 era, there are essential tools that we must absolutely have at hand to solve everyday problems. And guess what? One of these skills consists of... how to use programming languages. Can you imagine what we could do if we'd knew how to write a simple instruction for our PC? What we could achieve if we could create from scratch something that'd solve problems in just seconds? That would be absolutely amazing: no limits, no boundaries, no frontiers. A whole new world of possibilities in front of us!Perhaps you are an amateur just getting started with Visual Basic, or maybe you already know a few things about this exciting programming language and you'd like to reach for the next level. Which one are you? Actually, it doesn't matter! This course will approach Visual Basic Programming from both starting points! The aim is to achieve all the necessary skills to learn how to program Visual Basic in under 12 hours. Yes, I said it! 12 hours. In less than half a day you will incorporate the ABCs of Visual Basic, and from there you'll develop the advanced techniques you need to create your own projects.Want to hear the best part? This is not a mere theoretical book. Not at all. In here, you'll find tons of useful exercises and tasks that will take your Visual Basic skills (and overall, your whole programming skills) to a whole new level. You'll experience in first person how simple and entertaining Visual Basic can be! This book will assist you not only to develop and improve your skills, but most importantly, it will help you unlock the joy learning a new programming language can unexpectedly bring. You can be sure of that!The idea we're proposing is quite simple. You will learn Visual Basic from zero to hero, in less than half a day. We will go from the root to the top of this ground-breaking programming language, and from there we'll build the solid foundations you are looking for. And at the end you will find a special bonus! Sounds good? So let's go for it!Here Is A Preview Of What You'll Learn Inside... Welcome To Your New Programming LanguageHistory of Visual BasicWhat is Visual Basic?Installation of Visual BasicVisual Basic Language StructureVisual Basic VariablesVisual Basic OperatorsUser InputStrings in Visual BasicBoolean LogicLoops and ArraysProcedures and FunctionsDebuggingFile and Exception HandlingGraphical User InterfaceExample ProgramsBonus AlgorithmsMuch, much more! The contents of this book are easily worth over \$9.99, but for a limited time you can download "Visual Basic Programming Crash Course, The Ultimate Beginnerâ ™s Course to Learning Visual Basic Programming in Under 12 hours  $\hat{a}$  "" for a special discounted price

of only \$3.99Buy Your Copy Right Now!

## **Book Information**

File Size: 3220 KB Print Length: 192 pages Publication Date: August 31, 2015 Sold by:Â Digital Services LLC Language: English ASIN: B014RDZQH2 Text-to-Speech: Enabled X-Ray: Not Enabled Word Wise: Enabled Lending: Not Enabled Enhanced Typesetting: Enabled Best Sellers Rank: #168,902 Paid in Kindle Store (See Top 100 Paid in Kindle Store) #17 in $\hat{A}$  Kindle Store > Kindle eBooks > Computers & Technology > Microsoft > Visual Basic #42  $in \hat{A}$  Books > Computers & Technology > Programming > Languages & Tools > Visual Basic #197 in $\hat{A}$  Books > Computers & Technology > Programming > Microsoft Programming

### **Customer Reviews**

First of all, this is not a book about VB.NET. It is about VB6, which is all but obsolete. I would expect a book published in 2015 to be more current, rather than referencing a language from 17 years ago. It's not even a decent book if you want to learn VB6. There are many coding examples that will not work, due to errors. There are also statements about VB6 that are not correct. On top of it all, it just skims over most aspects of the language. The most this book will do is maybe pique your interest in getting a more complete book to learn a language that's obsolete.Second, the author's primary language is obviously not English, which makes it difficult to read at times.In reading the other reviews, it appears that either the author has a lot of friends and relatives, or a lot of people have been duped into thinking that they just learned Visual Basic.

While this, 2015-self-published book, does teach you Visual Basic... it only applies to VB6!! I found the title purposely misleading, preying on novices on programming. I wouldn't complain if the title or the description of the book where clear about what version of Visual Basic you are expecting to learn, but both the text of the title and the description of the book where carefully crafted to give you an impression you'll actually be able to start writing code with the help of this book, and if you add all the fake reviews giving 5 stars to the book, together with its super low price, who can resist such bargain?! The book if full of grammar mistakes and, while technical books are not exactly literature masterpieces so a mistake here and there shouldn't be much of a problem, there are so many that it become a distraction while you try to focus on the reading. If you are looking for help learning Visual Basic, look somewhere else!

The book does a fair job of covering the topics in Visual Basic although for a true beginner, they likely won't really understand the concepts or even be able to complete the examples unless they have had some previous introduction to Visual Basic and or Visual Studio. However, it could be a good book to supplement the basic skills of Visual Basic already learned. For the price, definitely worth taking a look.

This book is absolutely packed with great examples of visual basic programming. Actually seeing examples like this is really helpful for the beginner. The author does a good job simplifying what could be very complex into basic principles and steps you can take to really get the hang of programming. The pictures are also really helpful in actually showing you how to install etc.

I liked this book because it wasn't simply theoretical. There was a lot of straightforward exercises and examples that helped me to grasp the concepts that the book was talking about. I definitely feel I have a much better understanding of Visual Basic now that I've read through this guide and worked through the exercises.

I read the Objective C++ book of Eprogramy and it was similar when it comes to learning Visual Basic Programming. It provided step by step procedures on how to begin as well as screenshots to make it more understandable. While the book is also long and complete in providing in depth explanations, I like how the author was able to do this consistently with their other books. I will continue to use this book as my go to reference guide whenever I need a refresher in Visual Basic Programming.

This book contains detailed information easily presented about visual basic. In terms of how easy it was to learn from this book...it was definitely well made! I loved the step by step guides in this book as that made learning everything so much easier.

This is a good book. It covers all the basics you need to get started writing your own visual basic programs. It was short enough that I could look through the book in a day but still in depth enough that you learn from it. I rate this book highly.

#### Download to continue reading...

Visual Basic: Crash Course - The Ultimate Beginner's Course to Learning Visual Basic [Programming in Under 12 H](http://ebooksreps.com/en-us/read-book/jZGD3/visual-basic-crash-course-the-ultimate-beginner-s-course-to-learning-visual-basic-programming-in-under-12-hours.pdf?r=RxTmID4%2B3K%2BJoUQNMll33zqKoqxResJsadfczkRvQGFZqQCrYQCRZ4bNX84XHhfE)ours Python: PYTHON CRASH COURSE - Beginner's Course To Learn The Basics Of Python Programming In 24 Hours!: (Python, Python Programming, Python for Dummies, Python for Beginners, python crash course) IOS: Crash Course - The Ultimate Beginner's Course to Learning IOS Programming in Under 12 Hours Html: Crash Course - The Ultimate Beginner's Course to Learning Html & CSS Programming in Under 12 Hours PHP: Crash Course - The Ultimate Beginner's Course to Learning PHP Programming in Under 12 Hours Swift: Crash Course - The Ultimate Beginner's Course to Learning Swift Programming in Under 12 Hours JavaScript: Crash Course - The Ultimate Beginner's Course to Learning JavaScript Programming in Under 12 Hours Php: Learn PHP In A DAY! - The Ultimate Crash Course to Learning the Basics of PHP In No Time (Learn PHP FAST - The Ultimate Crash Course to Learning ... of the PHP Programming Language In No Time) R Programming: Learn R Programming In A DAY! - The Ultimate Crash Course to Learning the Basics of R Programming Language In No Time (R, R Programming, ... Course, R Programming Development Book 1) Crochet: Crash Course - The Ultimate Beginner's Course to Learning How to Crochet In Under 12 Hours - Including Quick Projects & Detailed Images Sewing: Crash Course - The Ultimate Beginner's Course to Learning How to Sew In Under 12 Hours - Including Quick Projects & Detailed Images Knitting: Crash Course - The Ultimate Beginner's Course to Learning How to Knit In Under 12 Hours - Including Quick Projects & Detailed Images Java: Regex Crash Course - The Ultimate Beginner's Course to Learning Java Regular Expressions in Under 12 Hours Python: Crash Course - The Ultimate Beginnerâ<sup>™</sup>s Course to Learning Python Programming in Under 12 Hours Programming For Beginner's Box Set: Learn HTML, HTML5 & CSS3, Java, PHP & MySQL, C# With the Ultimate Guides For Beginner's (Programming for Beginners in under 8 hours!) Learning: 25 Learning Techniques for Accelerated Learning - Learn Faster by 300%! (Learning, Memory Techniques, Accelerated Learning, Memory, E Learning, ... Learning Techniques, Exam Preparation) Programming #8:C Programming Success in a Day & Android Programming In a Day! (C Programming, C++programming, C++ programming language, Android , Android Programming, Android Games) Programming #57: C++ Programming Professional Made Easy & Android

Programming, Android, C, C Programming) Python: Learn Python FAST - The Ultimate Crash Course to Learning the Basics of the Python Programming Language In No Time (Python, Python Programming, ... (Learn Coding Fast with Hands-On Project 7) PHP: Learn PHP In A DAY! - The Ultimate Crash Course to Learning the Basics of the PHP In No Time (PHP, PHP Programming, PHP Course, PHP Development, PHP Books)

**Dmca**